## **POUR PREPARER CE TP FAIRE LES QUESTIONS 1 ET 2 P148 + TUTO EXCEL POUR CONSTRUIRE UN GRAPHIQUE**

## **Mise en situation et recherche à mener**

Les granites sont issus d'évènements conduisant à la formation de chaînes de montagnes, on parle de cycle orogénique. Les granites du Massif Armoricain sont issus de 2 cycles orogéniques : le cycle cadomien (-670 à -540 Ma), le cycle hercynien (-385 à -250 Ma).

**On cherche à déterminer** si le granite présenté est issu du cycle cadomien ou du cycle hercynien.

### **Ressources**

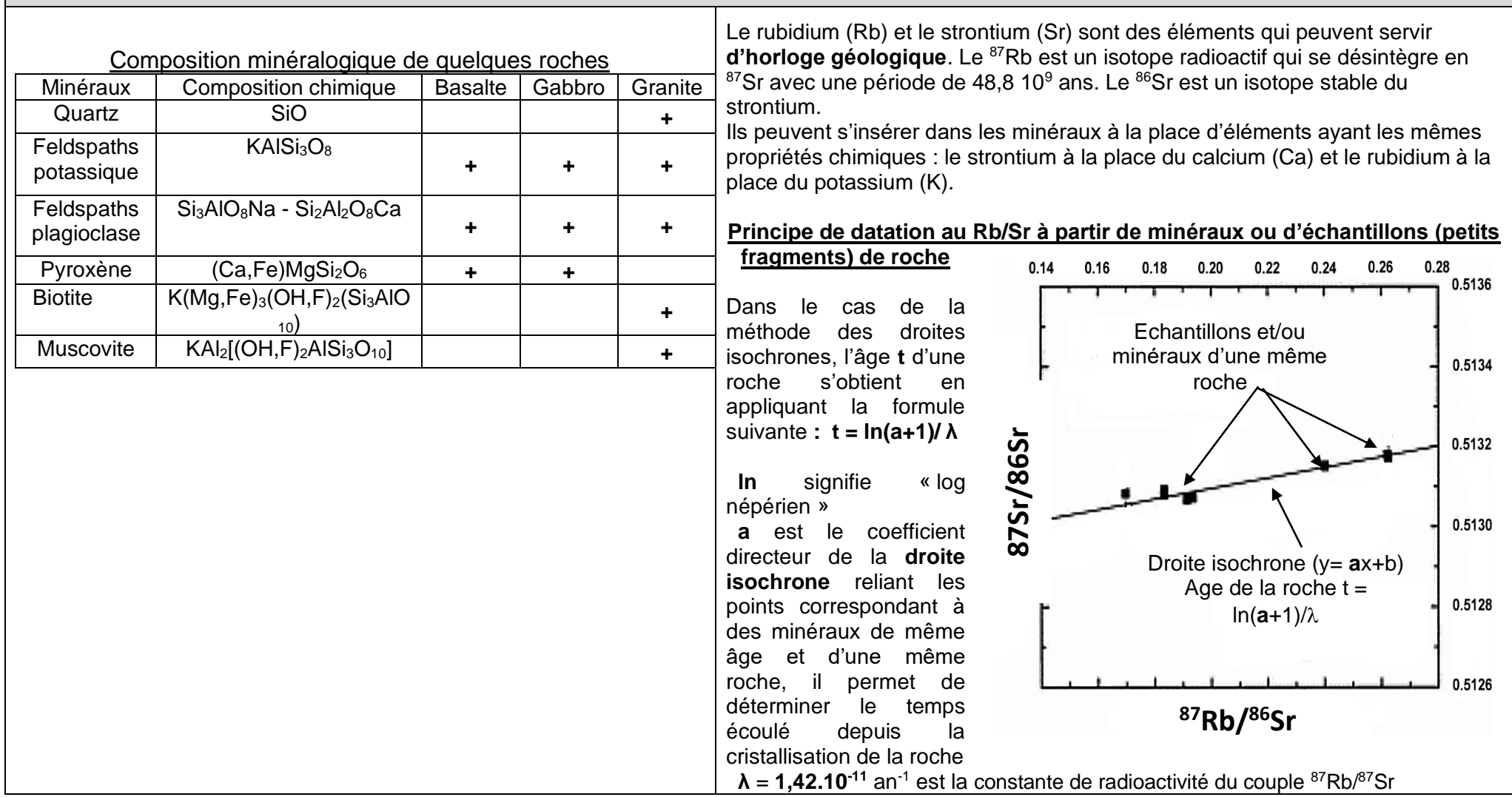

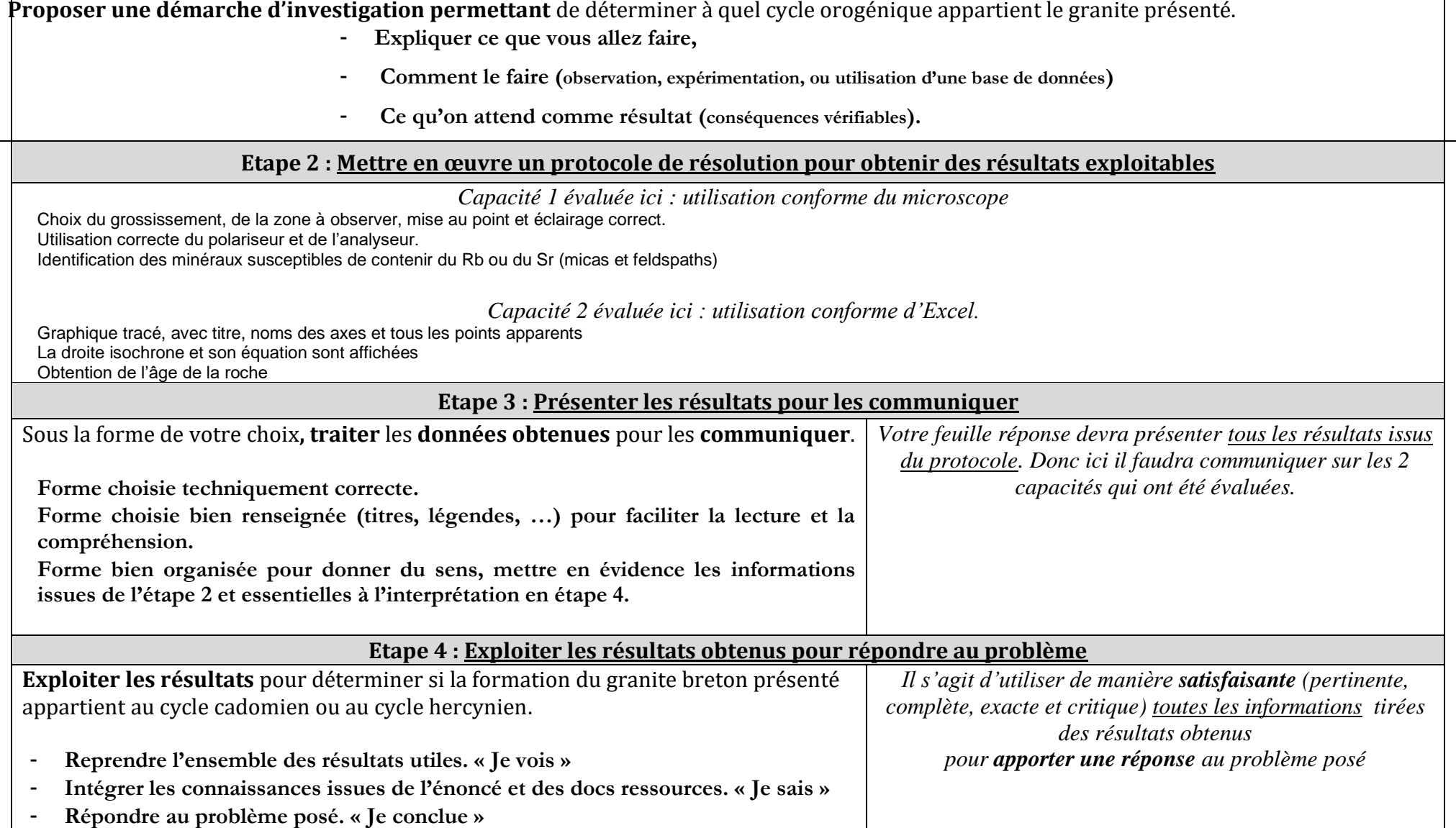

**Etape 1 : Concevoir une stratégie pour résoudre une situation problème (durée maximale : 10 minutes)**

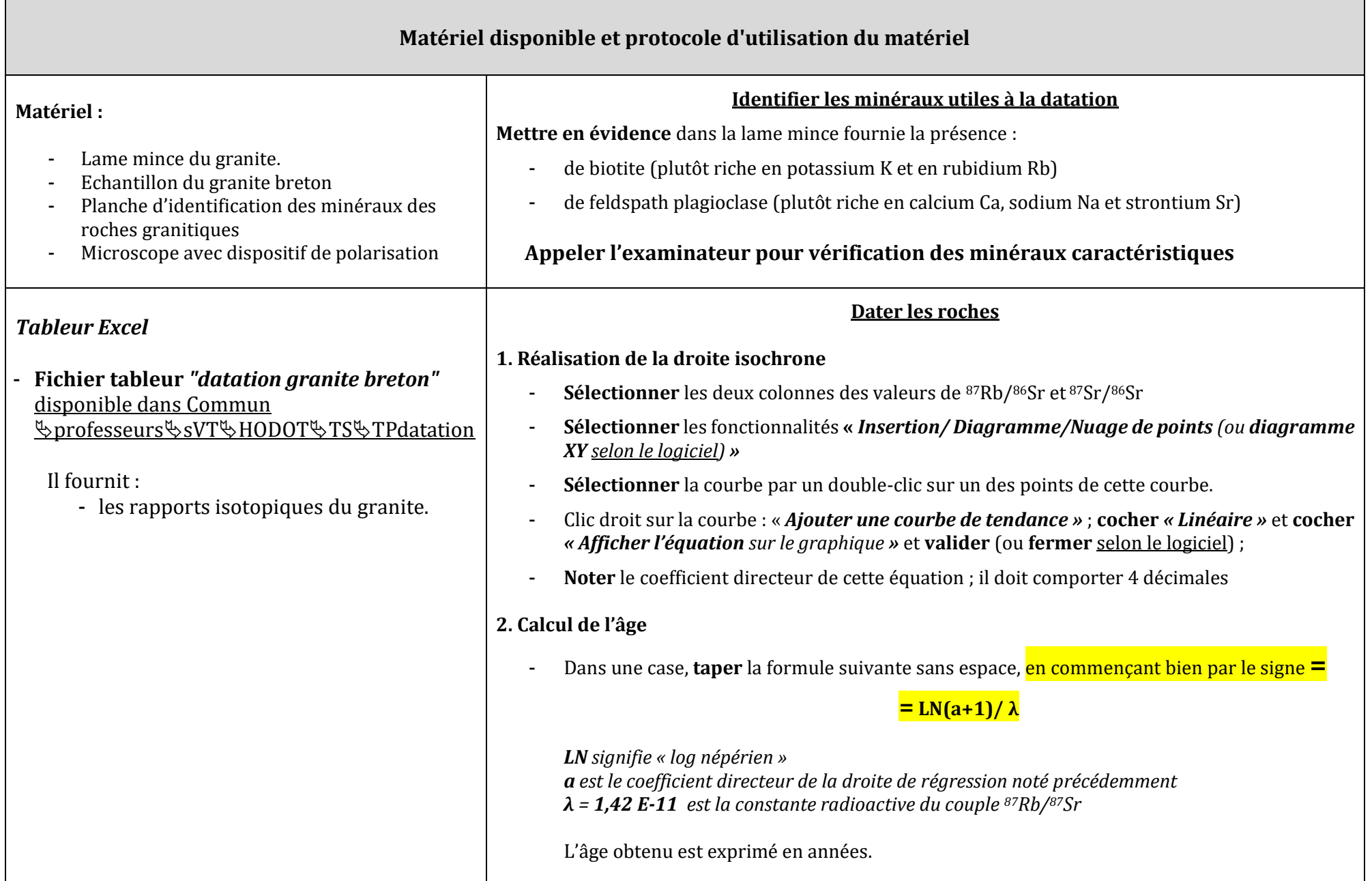

## **Protocole détaillé de réalisation de la datation**

**Réalisation de la droite isochrone** 

- **Sélectionner** les deux colonnes des valeurs de 87Rb/86Sr et 87Sr/86Sr
- **Sélectionner** les fonctionnalités **«** *Insertion/ Diagramme/Nuage de points (ou diagramme XY selon le logiciel) »*
- **Sélectionner** le graphique par double-clic sur un des points du graphique
- Sélectionner par clic droit « Ajouter une courbe de tendance » ; cocher « Linégire » et cocher « Afficher l'équation sur le graphique » et valider (ou **fermer** selon le logiciel) ;
- Si besoin ; **augmenter** le nombre de décimales à 4 **: cliquer** sur l'équation ; sélectionner par clic droit *« Formater l'équation » et à « Décimales » :*  **augmenter** à 4 décimales.
- **Noter** le coefficient directeur de cette équation ; il doit comporter 4 décimales

\*Avec EXCEL 2010, pour augmenter le nombre de décimales: **sélectionner** l'équation de la droite, **cliquer** droit sur la zone sélectionnée, puis **cliquer** sur *« Format d'étiquette de courbe de tendance »*, à « *nombre »* **indiquer** la valeur souhaitée.

# **Calcul de l'âge**

- **Taper** la formule suivante sans espace, dans une case, en commençant bien par le signe **= = LN(a+1)/ λ** 

*LN signifie « log népérien » a est le coefficient directeur de la droite de régression noté précédemment λ = 1,42 E-11 est la constante radioactive du couple 87Rb/87Sr*

L'âge obtenu est exprimé en années.

### **POUR PREPARER CE TP FAIRE LES QUESTIONS 1 ET 2 P148 + TUTO EXCEL POUR CONSTRUIRE UN GRAPHIQUE**

**Etape 1 :** 

**On va utiliser des données concernant les quantités de Rb et Sr contenus dans notre granite. Pour cela il faut au préalable vérifier que le granite contient des minéraux susceptibles d'accueillir du Rb et Sr. Nous allons donc d'abord vérifier si le granite possède un ou plusieurs des minéraux proposés en observant une lame mince au microscope polarisant.**

**Puis nous utiliserons des données de désintégration radioactive pour le couple Rb/Sr afin de tracer une droite de régression et de déterminer l'âge du granite. On pourra alors le replacer dans le cycle cadomien ou hercynien.**

**Etape 3 :** 

**Dessin d'observation du granite à légender avec les minéraux qui nous interressent ici pour appliquer la méthode de datation.**

 $y = 0.0049x + 0.7228$ 

**droite isochrone pour le granite breton**

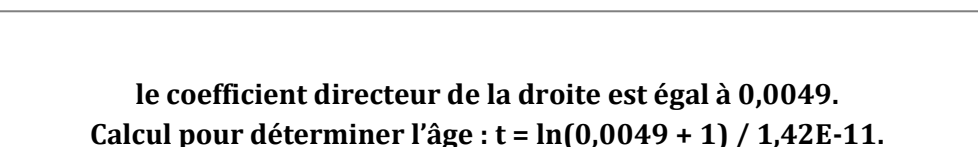

0 0,5 1 1,5 2 2,5 3

**<sup>87</sup>Rb/<sup>86</sup>Sr**

0,728 0,729 0,73 0,731 0,732 0,733 0,734 0,735 0,736 0,737

**<sup>87</sup>Sr/<sup>86</sup>Sr**

**Age = 3,44.10<sup>8</sup> = 344 Ma**

**Etape 4 :**

**Biotite et plagioclase, susceptibles de contenir Rb et Sr, sont présents dans notre granite. La datation par la méthode Rb/Sr peut donc être appliquée.** 

**Notre granite a 344 Ma,** 

**On sait qu'un âge compris entre 385 et 250Ma est du cycle hercynien,**

**donc notre granite est du cycle hercynien.**

**Etape 1 :** 

**On va utiliser des données concernant les quantités de Rb et Sr contenus dans notre granite. Pour cela il faut au préalable vérifier que le granite contient des minéraux susceptibles d'accueillir du Rb et Sr. Nous allons donc d'abord vérifier si le granite possède un ou plusieurs des minéraux proposés en observant une lame mince au microscope polarisant.**

**Puis nous utiliserons des données de désintégration radioactive pour le couple Rb/Sr afin de tracer une droite de régression et de déterminer l'âge du granite. On pourra alors le replacer dans le cycle cadomien ou hercynien.**

**Etape 3 :** 

**Dessin d'observation du granite à légender avec les minéraux qui nous interressent ici pour appliquer la méthode de datation.**

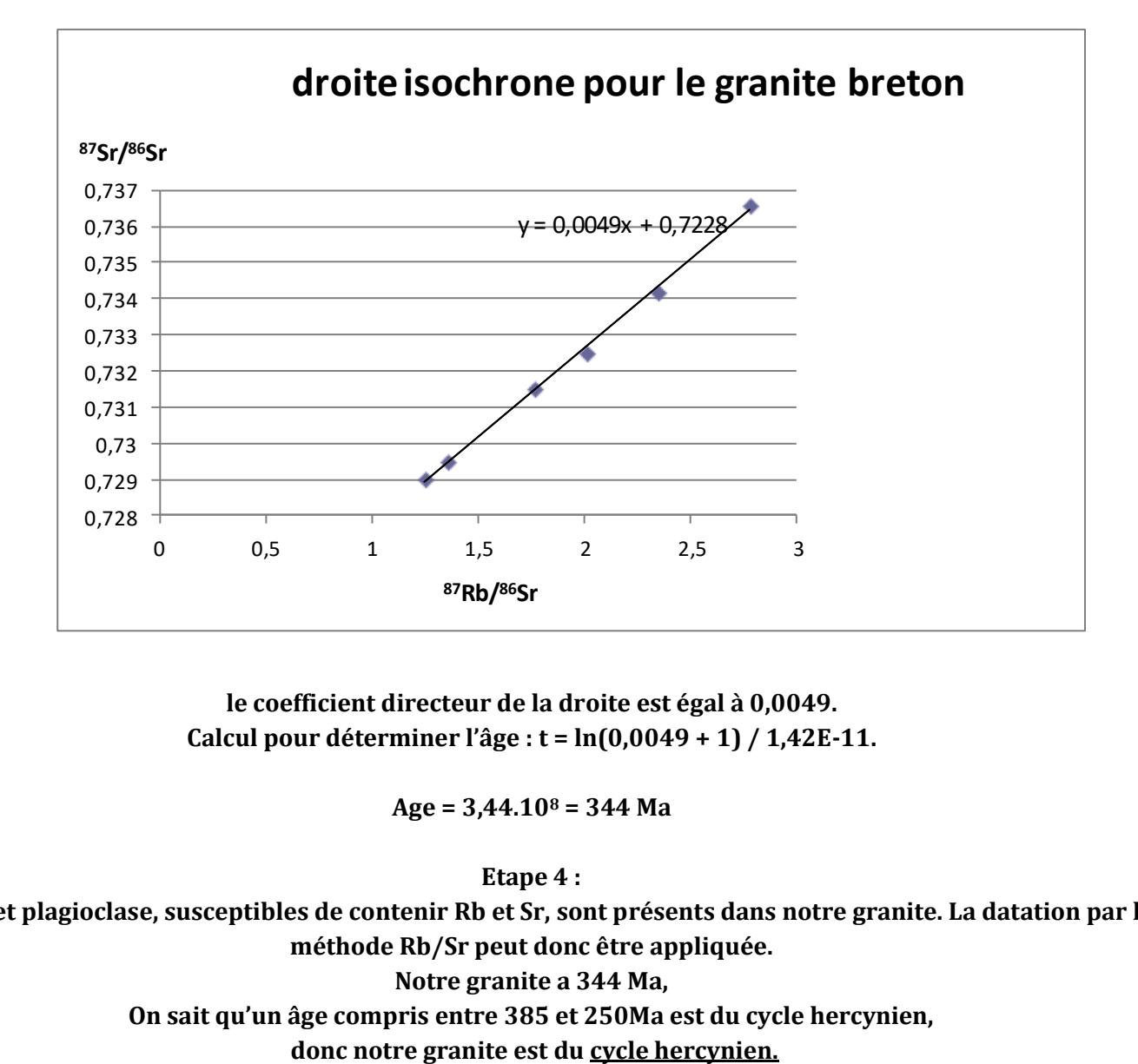

**le coefficient directeur de la droite est égal à 0,0049. Calcul pour déterminer l'âge : t = ln(0,0049 + 1) / 1,42E-11.**

**Age = 3,44.10<sup>8</sup> = 344 Ma**

**Etape 4 :**

**Biotite et plagioclase, susceptibles de contenir Rb et Sr, sont présents dans notre granite. La datation par la méthode Rb/Sr peut donc être appliquée. Notre granite a 344 Ma,** 

**On sait qu'un âge compris entre 385 et 250Ma est du cycle hercynien,**